# Sample Typeset

Xulon Press will typeset the interior of your book according to the *Chicago Manual of Style* method of document formatting, which is the publishing industry standard.

The sample attached is only an example of a standard typeset and is how most books are formatted, *unless otherwise requested by the author*.

Please see our guidelines on our website, www.xulonpress.com for further details.

*The Title Page (Always on the Right side)...This is where your Book's Title and Pen name will go.*

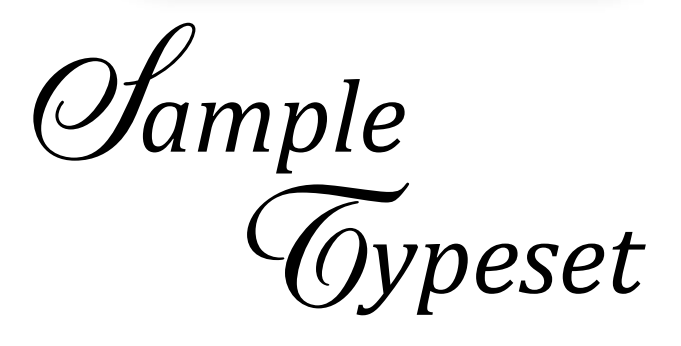

#### *Cambria Font, Single Spaced, 5.5x8.5*

*By Author Pen Name*

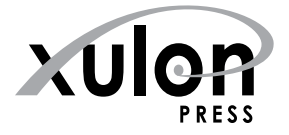

Copyright © 2013 by Author Pen Name

*Book Title* by Author Pen Name

Printed in the United States of America

ISBN 0000000000000

All rights reserved solely by the author. The author guarantees all contents are original and do not infringe upon the legal rights of any other person or work. No part of this book may be reproduced in any form without the permission of the author. The views expressed in this book are not necessarily those of the publisher.

Unless otherwise indicated, Bible quotations are taken from The King James Version.

www.xulonpress.com

*The Copyright page is always on the left.*

*There are usually two blank pages after the Copyright page - so that all of the "front matter" or "front pages" land on the right side of the book.*

## **Table of Contents** rester

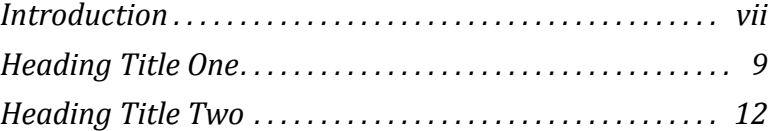

*All "Front Matter" or beginning pages before the first chapter are numbered by using Roman Numerals and always start on the right.*

v

*Blank pages do not display page numbers...though the numbers are still implied.*

*The images under the Heading are called "glyphs" and are chosen by the type setter to customize the look and feel of your book.* 

**INTRODUCTION**

 $\tau$ Bolar $\tau$ 

#### *Blank pages keep all "front matter" or pages before the first chapter to the right of the book.*

**L** orem ipsum dolor sit amet, consectetur adipisoring elit. Duis porttitor, eros in auctor tincidunt,  $\sim$  scing elit. Duis porttitor, eros in auctor tincidunt, lectus mi molestie massa, at tempus ante ipsum ac augue. Morbi risus erat, iaculis in pretium sed, suscipit nec dui. Pellentesque varius sodales nisi et volutpat. Nulla aliquam bibendum neque eget suscipit. Maecenas sit amet neque libero. Nam quis odio erat. Sed non tincidunt tellus. Curabitur at diam eget turpis tincidunt euismod.

Suspendisse faucibus bibendum justo a volutpat. Morbi aliquam ornare elit, in facilisis tellus gravida non. Fusce quam magna, ullamcorper ac posuere quis, ut quam. In a nisl nec odio sodales tincidunt. Vivamus elementum semper pretium. Cras aliquet nulla ante. Aliquam egestas, lorem nec suscipit ultrices, augue turpis sagittis nulla, quis cursus est erat nec velit. In hac habi tasse platea dictumst. Donec euismod porttitor tellus, ut scelerisque est mattis vel. Nunc a nunc vitae mi dignissim eleifend. Morbi aliquet laoreet turpis. Fusce mollis auctor venenatis. Donec sed odio augue. In hac habitasse platea dictumst. Ut magna mauris, laoreet a mattis nec, condi mentum a magna. Nulla volutpat blandit placerat.

Suspendisse faucibus bibendum justo a volutpat. Morbi aliquam ornare elit, in facilisis tellus gravida non. Fusce quam magna, ullamcorper ac posuere quis, ut quam. In a nisl nec odio sodales tincidunt.

*Chapter numbers and titles start 3 to 4 spaces down from the top of the page and do not have headers.* 

*Chapter 1*

### **Heading Title One**

<del>รา</del>สุดัั∕ใน <del>พา</del>

*S* uspendisse potenti. Vivamus pellentesque tortor ac orci ultricies consectetur. Integer vulputate

*the beginning of the first*  $\begin{bmatrix} r & \text{Duis } \end{bmatrix}$  fringilla, neque at  $\begin{bmatrix} r & \text{A.} \end{bmatrix}$ *paragraph of each chapter.* Pattis neque, et tristique  $\parallel$  *The font used is chosen by*  $\parallel$  nunc, tristique eu egestas *the typesetter to customize* Pestas tincidunt tristique. *Drop caps are used at each book.*

 $\mu$ m eros tellus, scelerisque<br>r. Duis fringilla, neque at molestie, nibh eu condifaucibus urna, in condi-

mentum nibh nibh convallis est. Mauris gravida, ligula scelerisque fermentum eleifend, eros arcu condimentum lacus, vitae laoreet sem orci quis purus. Nulla vestibulum rutrum sapien a mollis.

Aenean eu quam pharetra odio lobortis ornare quis ultricies risus. Vivamus ultrices condimentum massa non aliquet. Fusce lacinia, leo laoreet ullamcorper consequat, nibh felis fringilla justo, at ullamcorper ligula lorem

sed justo. In viverra est a nunc  $\ddot{P}$ accumsan. In non nunc consentis et ut lorem. Lorem ipsum tis et ut lorem. Lorem ipsum  $\int$  *Arabic numbers on the first* tur adipiscing elit. Etiam cond page of the first chapter. varius aliquet. Maecenas at ris *Page numbers do not start at* titor. Mauris elementum orci qµ*"1" but continues numbering* 

*Page numbering begins as from the beginning.*

eros commodo. Vivamus quis est tortor, vel pellentesque quam. Proin nisl nibh, consectetur non facilisis eu, volutpat vitae tellus. Vivamus auctor blandit libero, non aliquet lacus pulvinar et.

Suspendisse potenti. Vivamus pellentesque tortor ac orci ultricies consectetur. Integer vulputate volutpat mauris eget mollis. Nam eros tellus, scelerisque at auctor vel, gravida nec dolor.

Aenean eu quam pharetra odio lobortis ornare quis ultricies risus. Vivamus ultrices condimentum massa non aliquet. Fusce lacinia, leo laoreet ullamcorper consequat, nibh felis fringilla justo, at ullamcorper ligula lorem sed justo. In viverra est a nunc tempus eget cursus nibh accumsan. In non nunc consequat orci dictum lobortis et ut lorem. Lorem ipsum dolor sit amet, consectetur adipiscing elit. Etiam condimentum urna non odio varius aliquet. Maecenas at risus at urna sodales porttitor. Mauris elementum orci quis est congue ut sagittis eros commodo. Vivamus quis est tortor, vel pellentesque quam. Proin nisl nibh, consectetur non facilisis eu, volutpat vitae tellus. Vivamus auctor blandit libero, non aliquet lacus pulvinar et.

Suspendisse potenti. Vivamus pellentesque tortor ac orci ultricies consectetur. Integer vulputate volutpat mauris eget mollis. Nam eros tellus, scelerisque at auctor vel, gravida nec dolor. Duis fringilla, neque at accumsan varius, ante urna mattis neque, et tristique ipsum felis ut orci. Nullam nibh nunc, tristique eu egestas nec, pharetra nec est. Nullam egestas tincidunt tristique. Vivamus non nunc eros. Mauris molestie, nibh eu condimentum lobortis, enim tortor faucibus urna, in condimentum nibh nibh convallis est. Mauris gravida, ligula scelerisque fermentum eleifend, eros arcu condimentum lacus, vitae laoreet sem orci quis purus. Nulla vestibulum rutrum sapien a mollis.

*header and the CHAPTER TITLE is* condimentum massa *The book title is the left page the right page header.*

 $\frac{1}{2}$ io lobortis ornare quis<br>secondimentum massa reet ullamcorper conse- $\mathcal A$ llamcorper ligula lorem

sed justo. In viverra est a nunc tempus eget cursus nibh accumsan. In non nunc consequat orci dictum lobortis et ut lorem. Lorem ipsum dolor sit amet, consectetur adipiscing elit. Etiam condimentum urna non odio varius aliquet. Maecenas at risus at urna sodales porttitor. Mauris elementum orci quis est congue ut sagittis eros commodo. Vivamus quis est tortor, vel pellentesque quam. Proin nisl nibh, consectetur non facilisis eu, volutpat vitae tellus. Vivamus auctor blandit libero, non aliquet lacus pulvinar et.

Suspendisse potenti. Vivamus pellentesque tortor ac orci ultricies consectetur. Integer vulputate volutpat mauris eget mollis. Nam eros tellus, scelerisque at auctor vel, gravida nec dolor. Duis fringilla, neque at accumsan varius, ante urna mattis neque, et tristique ipsum felis ut orci. Nullam nibh nunc, tristique eu egestas nec, pharetra nec est.

#### *Chapter 2*

## **Heading Title Two**

*An example of a quote or Scripture.*

**TENCOT** 

*Quotes and Scriptures Maecenas condimentum congue mauris, vitae feugiat velit pellentesque non. Integer nec sapien risus. Vestibulum eu lectus erat, nec pulvinar felis.*

 $\mathcal{I}/\mathcal{I}$ ivamus pellentesque tortor ac orci ultricies consectetur. Integer vulputate volutpat mauris eget mollis. Nam eros tellus, scelerisque at auctor vel, gravida nec dolor. Duis fringilla, neque at accumsan varius, ante urna mattis neque, et tristique ipsum felis ut orci. Nullam nibh <u>nunc, tristique eu egestas nec, pha</u>retra nec est. Nullam

purus. Nulla vestibulum rutrum sapien a mollis estimatis. Vestibulum sa

est. Nullam **egest of the stimulation** on nunc<br>
area Mauric **All body chapters, (after chapter and the sum** eros. Mauris **molestie, nibolis, enim localis, enim localis**, enim **distribution** *one), continue on consecutive* tortor faucibus pages, unless requested by the **convallis** convallis **pages**, unless requested by the **convallis** est. Mauris *quithor that they all start on the* Pleifend, eros arcu condimentum lacus, vitae la orci quis eros arcu condimentum la provincia quis est est en *right side*.

Aenean eu quam pharetra odio lobortis ornare quis ultricies risus. Vivamus ultrices condimentum massa non aliquet. Fusce lacinia, leo laoreet ullamcorper consequat, nibh felis fringilla justo, at ullamcorper ligula lorem sed justo. In viverra est a nunc tempus eget cursus nibh accumsan. In non nunc consequat orci dictum lobortis et ut lorem. Lorem ipsum dolor sit amet, consectetur adipiscing elit. Etiam condimentum urna non odio varius aliquet. Maecenas at risus at urna sodales porttitor. Mauris elementum orci quis est congue ut sagittis eros commodo. Vivamus quis est tortor, vel pellentesque quam. Proin nisl nibh, consectetur non facilisis eu, volutpat vitae tellus. Vivamus auctor blandit libero, non aliquet lacus pulvinar et.

Suspendisse faucibus bibendum justo a volutpat. Morbi aliquam ornare elit, in facilisis tellus gravida non. Fusce quam magna, ullamcorper ac posuere quis, scelerisque ut quam. In a nisl nec odio sodales tincidunt. Vivamus elementum semper pretium. Cras aliquet nulla ante, non accumsan erat. Aliquam egestas, lorem nec suscipit ultrices, augue turpis sagittis nulla, quis cursus est erat nec velit. In hac habitasse platea dictumst. Donec euismod porttitor tellus, ut scelerisque est mattis vel. Nunc a nunc vitae mi dignissim eleifend. Morbi aliquet laoreet turpis. Fusce mollis auctor venenatis. Donec sed odio augue. In hac habitasse platea dictumst. Ut magna mauris, laoreet a mattis nec, condimentum a magna. Nulla volutpat blandit placerat.

Suspendisse potenti. Vivamus pellentesque tortor ac orci ultricies consectetur. Integer vulputate volutpat mauris eget mollis. Nam eros tellus, scelerisque at auctor vel, gravida nec dolor. Duis fringilla, neque at accumsan varius, ante urna mattis neque, et tristique ipsum felis ut orci. Nullam nibh nunc, tristique eu egestas nec, pharetra nec est. Nullam egestas tincidunt tristique. Vivamus non nunc eros. Mauris molestie, nibh eu condimentum lobortis, enim tortor faucibus urna, in condimentum nibh nibh convallis est. Mauris gravida, ligula scelerisque fermentum eleifend, eros arcu condimentum lacus, vitae laoreet sem orci quis purus. Nulla vestibulum rutrum sapien a mollis.

Cras aliquet nulla ante, non accumsan erat. Aliquam egestas, lorem nec suscipit ultrices, augue turpis sagittis nulla, quis cursus est erat nec velit. In hac habitasse platea dictumst. Donec euismod porttitor tellus, ut scelerisque est mattis vel. Nunc a nunc vitae mi dignissim eleifend. Morbi aliquet laoreet turpis. Fusce mollis

#### *An example of a bulleted list*

nec sed odio augue. In hac habitasse hagna mauris, laoreet a mattis nec,  $a$ . Nulla volutpat blandit placerat.

- Morbi consecte ur metus id ipsum tincidunt eu tempus mi fermentum.
- • Praesent sollicitudin sollicitudin nisi, a rutrum eros tempus in.
- • Suspendisse ac tortor leo, et placerat leo.
- Sed placerat dui sed nisi pulvinar congue.
- Sed et velit purus, nec viverra nibh.
- Donec ac nisi eu dui vulputate tincidunt.
- • Vivamus sit amet neque vel tortor bibendum aliquam.
- • Vestibulum eget dolor sem, condimentum vehicula felis.
- In vel arcu in eros volutpat gravida.
- Mauris quis nisl eu ante ultricies condimentum.
- Suspendisse tristique facilisis mi, vitae bibendum est pulvinar in.
- • Mauris semper consectetur nunc, non tristique dolor venenatis non.
- • Ut sodales dolor quis nibh accumsan malesuada.
- Suspendisse nec quam arcu, quis facilisis orci.
- In blandit sapien eu mauris cursus tristique.
- Ut sodales dolor quis nibh accumsan malesuada.
- Suspendisse nec quam arcu, quis facilisis orci.
- In blandit sapien eu mauris cursus tristique

Suspendisse faucibus bibendum justo a volutpat. Morbi aliquam ornare elit, in facilisis tellus gravida non. Fusce quam magna, ullamcorper ac posuere quis, scelerisque ut quam. In a nisl nec odio sodales tincidunt. Vivamus elementum semper pretium.

For best image quality your submitted images must be 300 dpi and sized to fit within the margins in the book. (Example: the trim for this book is 5.5"x8.5" - the margins are .75". The images shown are 4" wide at 300 dpi.)

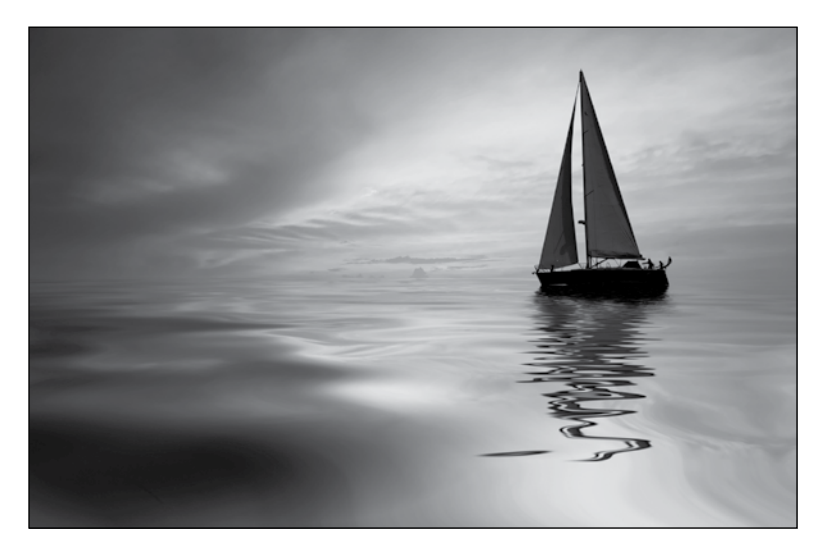

*Example of a landscape-oriented image: (short sides on the left and right)*

**Landscape images may need to be reduced or cropped to fit within margins.**

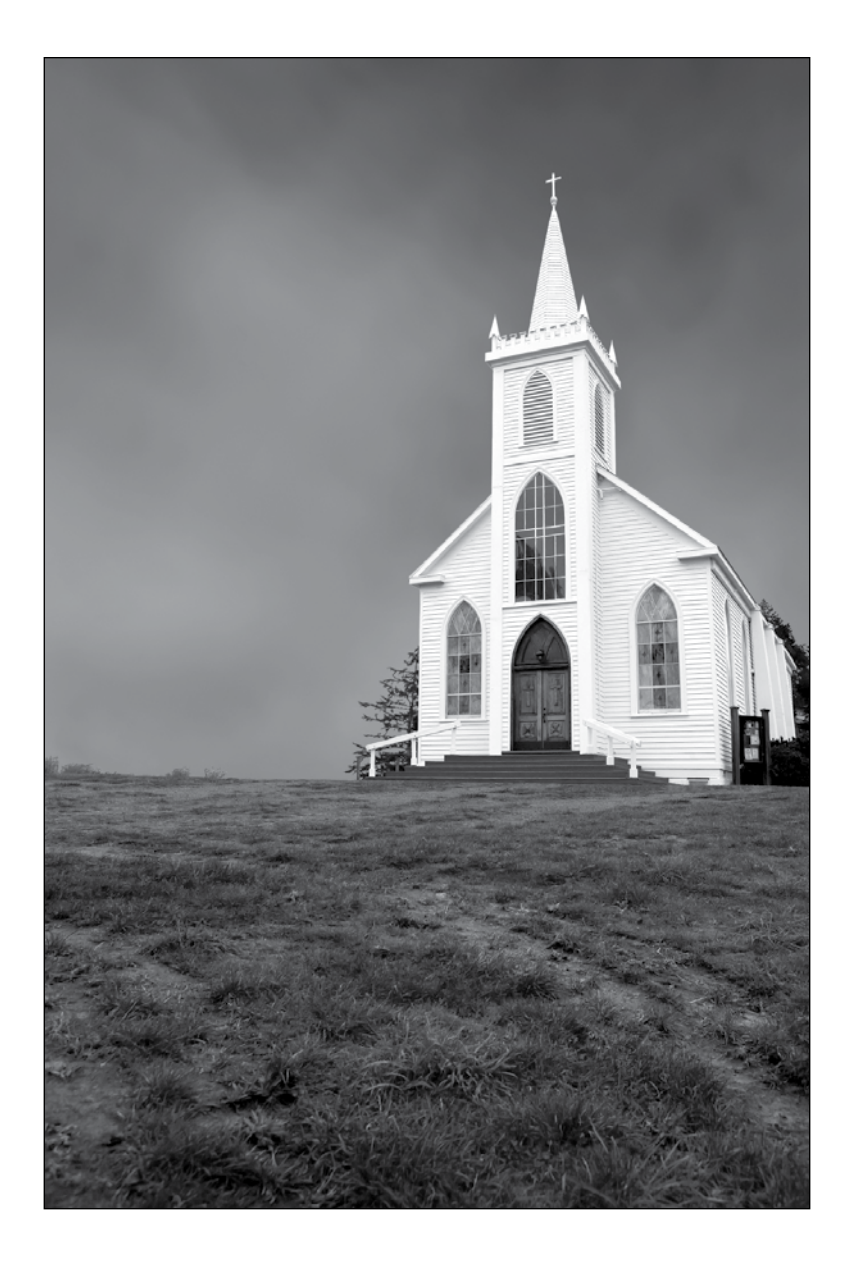

*Example of a portrait-oriented image: (short sides on the top and bottom)*

*Books always end with an even number of pages. (And always end with a blank page. So it will either end with one or two blank pages.)*